# CFRunLoop Reference

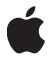

**January 1, 2003**

#### á

Apple Computer, Inc. © 2003, 2004 Apple Computer, Inc. All rights reserved.

No part of this publication may be reproduced, stored in a retrieval system, or transmitted, in any form or by any means, mechanical, electronic, photocopying, recording, or otherwise, without prior written permission of Apple Computer, Inc., with the following exceptions: Any person is hereby authorized to store documentation on a single computer for personal use only and to print copies of documentation for personal use provided that the documentation contains Apple's copyright notice.

The Apple logo is a trademark of Apple Computer, Inc.

Use of the "keyboard" Apple logo (Option-Shift-K) for commercial purposes without the prior written consent of Apple may constitute trademark infringement and unfair competition in violation of federal and state laws.

No licenses, express or implied, are granted with respect to any of the technology described in this document. Apple retains all intellectual property rights associated with the technology described in this document. This document is intended to assist application developers to develop applications only for Apple-labeled or Apple-licensed computers.

Every effort has been made to ensure that the information in this document is accurate. Apple is not responsible for typographical errors.

Apple Computer, Inc. 1 Infinite Loop Cupertino, CA 95014 408-996-1010

Apple, the Apple logo, Carbon, Cocoa, Mac, and Mac OS are trademarks of Apple Computer, Inc., registered in the United States and other countries.

Simultaneously published in the United States and Canada.

**Even though Apple has reviewed this manual, APPLE MAKES NO WARRANTY OR REPRESENTATION, EITHER EXPRESS OR IMPLIED, WITH RESPECT TO THIS MANUAL, ITS QUALITY, ACCURACY, MERCHANTABILITY, OR FITNESS FOR A PARTICULAR PURPOSE. AS A RESULT, THIS** **MANUAL IS SOLD "AS IS," AND YOU, THE PURCHASER, ARE ASSUMING THE ENTIRE RISK AS TO ITS QUALITY AND ACCURACY.**

**IN NO EVENT WILL APPLE BE LIABLE FOR DIRECT, INDIRECT, SPECIAL, INCIDENTAL, OR CONSEQUENTIAL DAMAGES RESULTING FROM ANY DEFECT OR INACCURACY IN THIS MANUAL, even if advised of the possibility of such damages.**

**THE WARRANTY AND REMEDIES SET FORTH ABOVE ARE EXCLUSIVE AND IN LIEU OF ALL OTHERS, ORAL OR WRITTEN, EXPRESS OR IMPLIED. No Apple dealer, agent, or employee is authorized to make any modification, extension, or addition to this warranty.**

**Some states do not allow the exclusion or limitation of implied warranties or liability for incidental or consequential damages, so the above limitation or exclusion may not apply to you. This warranty gives you specific legal rights, and you may also have other rights which vary from state to state.**

## **Contents**

**Chapter 1** [CFRunLoop Reference](#page-4-0) 5

[Functions](#page-5-0) 6 [Using Run Loops](#page-5-1) 6 [Managing Objects in a Run Loop](#page-9-0) 10 [Data Types](#page-16-0) 17 [Miscellaneous](#page-16-1) 17 [Constants](#page-16-2) 17 [Miscellaneous](#page-16-3) 17

[Document Revision History](#page-18-0) 19

#### **CONTENTS**

## <span id="page-4-0"></span>CFRunLoop Reference

**Derived From:** CFType

**Framework:** CoreFoundation/CoreFoundation.h

**Header:** CFRunLoop.h

A CFRunLoop object monitors sources of input to a task and dispatches control when they become ready for processing. Examples of input sources might include user input devices, network connections, periodic or time-delayed events, and asynchronous callbacks.

Three types of objects can be monitored by a run loop: sources (CFRunLoopSource), timers (CFRunLoopTimer), and observers (CFRunLoopObserver). To receive callbacks when these objects need processing, you must first place these objects into a run loop with [CFRunLoopAddSource](#page-11-0) (page 12), [CFRunLoopAddTimer](#page-11-1) (page 12), or [CFRunLoopAddObserver](#page-10-0) (page 11). You can later remove an object from the run loop (or invalidate it) to stop receiving its callback.

Run loops have different modes in which they can run. Each mode has its own set of objects that the run loop monitors while running in that mode. Core Foundation defines a default mode, [kCFRunLoopDefaultMode](#page-17-0) (page 18), to hold objects that should be monitored while the application (or thread) is sitting idle. Additional modes are created automatically when an object is added to an unrecognized mode. Each run loop has its own independent set of modes.

Core Foundation also defines a special pseudo-mode [kCFRunLoopCommonModes](#page-17-1) (page 18) to hold objects that should be shared by a set of "common" modes. A mode is added to the set of "common" modes by calling [CFRunLoopAddCommonMode](#page-9-1) (page 10). The default mode, [kCFRunLoopDefaultMode](#page-17-0) (page 18), is always a member of the set of common modes. The [kCFRunLoopCommonModes](#page-17-1) (page 18) constant is never passed to [CFRunLoopRunInMode](#page-8-0) (page 9). Each run loop has its own independent set of common modes.

There is exactly one run loop per thread. You neither create nor destroy a thread's run loop. Core Foundation automatically creates it for you as needed. You obtain the current thread's run loop with [CFRunLoopGetCurrent](#page-6-0) (page 7). Call [CFRunLoopRun](#page-7-0) (page 8) to run the current thread's run loop in the default mode until the run loop is stopped with [CFRunLoopStop](#page-8-1) (page 9). You can also call [CFRunLoopRunInMode](#page-8-0) (page 9) to run the current thread's run loop in a specified mode for a set period of time (or until the run loop is stopped). A run loop can only run if the requested mode has at least one source or timer to monitor.

Run loops can be run recursively. You can call [CFRunLoopRun](#page-7-0) (page 8) or [CFRunLoopRunInMode](#page-8-0) (page 9) from within any run loop callout and create nested run loop activations on the current thread's call stack. You are not restricted in which modes you can run from within a callout. You can create another run loop activation running in any available run loop mode, including any modes already running higher in the call stack.

Cocoa and Carbon each build upon CFRunLoop to implement their own higher-level event loop. When writing a Cocoa or Carbon application, you can add your sources, timers, and observers to their run loop objects and modes. Your objects will then get monitored as part of the regular application event loop. Use the NSRunLoop instance method getCFRunLoop to obtain the CFRunLoop corresponding to a Cocoa run loop. In Carbon applications, use the GetCFRunLoopFromEventLoop function.

**Programming Topics**

Run Loops

## <span id="page-5-0"></span>Functions

### <span id="page-5-1"></span>Using Run Loops

#### **CFRunLoopCopyAllModes**

Returns a list of the defined modes for a CFRunLoop.

```
CFArrayRef CFRunLoopCopyAllModes (
     CFRunLoopRef rl
);
```
#### **Parameter Descriptions**

*rl*

The run loop to use.

A list of all the run loop modes defined for *rl*. You are responsible for releasing this object. *function result*

#### **Availability**

Available in Mac OS X v10.0 and later.

#### **CFRunLoopCopyCurrentMode**

Returns the name of the mode in which the run loop is currently running.

```
CFStringRef CFRunLoopCopyCurrentMode (
    CFRunLoopRef rl
);
```
CFRunLoop Reference

#### **Parameter Descriptions**

*rl*

The run loop to use.

The mode in which *rl* is currently running; NULL if *rl* is not running. You are responsible for releasing this object. *function result*

#### **Discussion**

When run on the current thread's run loop, the returned value identifies the run loop mode that made the callout in which your code is currently executing.

#### **Availability**

<span id="page-6-0"></span>Available in Mac OS X v10.0 and later.

#### **CFRunLoopGetCurrent**

Returns the CFRunLoop object for the current thread.

CFRunLoopRef CFRunLoopGetCurrent ();

Current thread's run loop. You are responsible for retaining and releasing this object as needed. *function result*

#### **Discussion**

Each thread has exactly one run loop associated with it.

#### **Availability**

Available in Mac OS X v10.0 and later.

#### **CFRunLoopGetNextTimerFireDate**

Returns the time at which the next timer will fire.

```
CFAbsoluteTime CFRunLoopGetNextTimerFireDate (
     CFRunLoopRef rl, 
     CFStringRef mode
);
```
#### **Parameter Descriptions**

*rl*

The run loop to test.

*mode*

The run loop mode within *rl* to test.

The earliest firing time of the run loop timers registered in *mode* for the run loop *rl*. *function result*

#### **Availability**

Available in Mac OS X v10.0 and later.

#### **CHAPTER 1** CFRunLoop Reference

#### **CFRunLoopGetTypeID**

Returns the type identifier of all CFRunLoop objects.

CFTypeID CFRunLoopGetTypeID ();

*function result* The type identifier for the CFRunLoop opaque type.

#### **Availability**

Available in Mac OS X v10.0 and later.

#### **CFRunLoopIsWaiting**

Returns whether the run loop is waiting for an event.

```
Boolean CFRunLoopIsWaiting (
     CFRunLoopRef rl
);
```
#### **Parameter Descriptions**

*rl*

The run loop to test.

true if  $r$ *l* has no events to process and is blocking, waiting for a source or timer to become ready to fire; false if *rl* either is not running or is currently processing a source, timer, or observer. *function result*

#### **Discussion**

This function is useful only to test the state of another thread's run loop. When called with the current thread's run loop, this function always returns false.

#### <span id="page-7-0"></span>**Availability**

Available in Mac OS X v10.0 and later.

#### **CFRunLoopRun**

Runs the current thread's CFRunLoop in its default mode indefinitely.

```
void CFRunLoopRun ();
```
#### **Discussion**

The current thread's run loop runs in the default mode (see ["Default Run Loop Mode"](#page-17-2) (page 18)) until the run loop is stopped with [CFRunLoopStop](#page-8-1) (page 9) or all the sources and timers are removed from the default run loop mode.

Run loops can be run recursively. You can call CFRunLoopRun from within any run loop callout and create nested run loop activations on the current thread's call stack.

#### **Availability**

Available in Mac OS X v10.0 and later.

#### CFRunLoop Reference

#### <span id="page-8-0"></span>**CFRunLoopRunInMode**

Runs the current thread's CFRunLoop in a particular mode.

```
SInt32 CFRunLoopRunInMode (
     CFStringRef mode, 
     CFTimeInterval seconds, 
     Boolean returnAfterSourceHandled
);
```
#### **Parameter Descriptions**

*mode*

The run loop mode to run. *mode* can be any arbitrary CFString. You do not need to explicitly create a run loop mode, although a run loop mode needs to contain at least one source or timer to run.

*seconds*

The length of time to run the run loop. If 0, only one pass is made through the run loop before returning; if multiple sources or timers are ready to fire immediately, only one (possibly two if one is a version 0 source) will be fired, regardless of the value of *returnAfterSourceHandled*.

*returnAfterSourceHandled*

A flag indicating whether the run loop should exit after processing one source. If  $fa \,l se$ , the run loop continues processing events until *seconds* has passed.

A value indicating the reason the run loop exited. Possible values are described below. *function result*

#### **Discussion**

Run loops can be run recursively. You can call CFRunLoopRunInMode from within any run loop callout and create nested run loop activations on the current thread's call stack. You are not restricted in which modes you can run from within a callout. You can create another run loop activation running in any available run loop mode, including any modes already running higher in the call stack.

The run loop exits with the following return values under the indicated conditions:

- kCFRunLoopFinished. The run loop mode mode has no sources or timers.
- k[CFRunLoopStop](#page-8-1)ped. The run loop was stopped with CFRunLoopStop (page 9).
- kCFRunLoopTimedOut. The time interval seconds passed.
- <span id="page-8-1"></span>kCFRunLoopHandledSource. A source was processed. This exit condition only applies when *returnAfterSourceHandled* is true.

#### **Availability**

Available in Mac OS X v10.0 and later.

#### **CFRunLoopStop**

#### Stops a CFRunLoop.

void CFRunLoopStop (

#### CFRunLoop Reference

CFRunLoopRef rl

);

#### **Parameter Descriptions**

*rl*

The run loop to stop.

#### **Discussion**

This function forces *rl* to stop running and return control to the function that called [CFRunLoopRun](#page-7-0) (page 8) or [CFRunLoopRunInMode](#page-8-0) (page 9) for the current run loop activation. If the run loop is nested with a callout from one activation starting another activation running, only the innermost activation is exited.

#### **Availability**

Available in Mac OS X v10.0 and later.

#### **CFRunLoopWakeUp**

Wakes up a waiting CFRunLoop.

```
void CFRunLoopWakeUp (
     CFRunLoopRef rl
);
```
#### **Parameter Descriptions**

*rl*

The run loop to wake up.

#### **Discussion**

A run loop goes to sleep when it is waiting for a source or timer to become ready to fire. If no source or timer fires, the run loop stays there until it times out or is explicitly woken up. If a run loop is modified, such as a new source added, you need to wake up the run loop to allow it to process the change. Version 0 sources use CFRunLoopWakeUp to cause the run loop to wake up after setting a source to be signaled, if they want the source handled immediately.

#### <span id="page-9-0"></span>**Availability**

<span id="page-9-1"></span>Available in Mac OS X v10.0 and later.

### Managing Objects in a Run Loop

#### **CFRunLoopAddCommonMode**

Adds a mode to the set of run loop common modes.

```
void CFRunLoopAddCommonMode (
     CFRunLoopRef rl, 
     CFStringRef mode
);
```

```
10 Functions
           © 2003, 2004 Apple Computer, Inc. All Rights Reserved.
```
CFRunLoop Reference

#### **Parameter Descriptions**

*rl*

The run loop to use. Each run loop has its own independent list of modes that are in the set of common modes.

*mode*

The run loop mode to add to the set of common modes of *rl*.

#### **Discussion**

Sources, timers, and observers get registered to one or more run loop modes and only run when the run loop is running in one of those modes. Common modes are a set of run loop modes for which you can define a set of sources, timers, and observers that are shared by these modes. Instead of registering a source, for example, to each specific run loop mode, you can register it once to the run loop's common pseudo-mode and it will be automatically registered in each run loop mode in the common mode set. Likewise, when a mode is added to the set of common modes, any sources, timers, or observers already registered to the common pseudo-mode are added to the newly added common mode.

Once a mode is added to the set of common modes, it cannot be removed.

The Add, Contains, and Remove functions for sources, timers, and observers operate on a run loop's set of common modes when you use the constant [kCFRunLoopCommonModes](#page-17-1) (page 18) for the run loop mode.

#### <span id="page-10-0"></span>**Availability**

Available in Mac OS X v10.0 and later.

#### **CFRunLoopAddObserver**

Adds a CFRunLoopObserver to a run loop mode.

```
void CFRunLoopAddObserver (
     CFRunLoopRef rl, 
     CFRunLoopObserverRef observer, 
     CFStringRef mode
```
);

#### **Parameter Descriptions**

*rl*

The run loop to use.

#### *observer*

The run loop observer to add.

*mode*

The run loop mode to which to add *observer*. Use the constant [kCFRunLoopCommonModes](#page-17-1) (page 18) to add *observer* to the set of objects monitored by all the common modes.

#### **Discussion**

A run loop observer can be registered in only one run loop at a time, although it can be added to multiple run loop modes within that run loop.

If *rl* already contains *observer* in *mode*, this function does nothing.

CFRunLoop Reference

#### **Availability**

Available in Mac OS X v10.0 and later.

#### <span id="page-11-0"></span>**CFRunLoopAddSource**

#### Adds a CFRunLoopSource to a run loop mode.

```
void CFRunLoopAddSource (
     CFRunLoopRef rl, 
     CFRunLoopSourceRef source, 
     CFStringRef mode
);
```
#### **Parameter Descriptions**

*rl*

The run loop to use.

*source*

The run loop source to add.

*mode*

The run loop mode to which to add *source*. Use the constant [kCFRunLoopCommonModes](#page-17-1) (page 18) to add *source* to the set of objects monitored by all the common modes.

#### **Discussion**

If *source* is a version 0 source, this function calls the schedule callback function specified in the context structure for *source*. See CFRunLoopSourceContext for more details.

A run loop source can be registered in multiple run loops and run loop modes at the same time. When the source is signaled, whichever run loop that happens to detect the signal first will fire the source.

If *rl* already contains *source* in *mode*, this function does nothing.

#### <span id="page-11-1"></span>**Availability**

Available in Mac OS X v10.0 and later.

#### **CFRunLoopAddTimer**

Adds a CFRunLoopTimer to a run loop mode.

```
void CFRunLoopAddTimer (
     CFRunLoopRef rl, 
     CFRunLoopTimerRef timer, 
     CFStringRef mode
);
```
#### **Parameter Descriptions**

*rl*

The run loop to use.

#### CFRunLoop Reference

*timer*

The run loop timer to add.

*mode*

The run loop mode of *rl* to which to add *timer*. Use the constant [kCFRunLoopCommonModes](#page-17-1) (page 18) to add *timer* to the set of objects monitored by all the common modes.

#### **Discussion**

A run loop timer can be registered in only one run loop at a time, although it can be added to multiple run loop modes within that run loop.

If *rl* already contains *timer* in *mode*, this function does nothing.

#### **Availability**

Available in Mac OS X v10.0 and later.

#### **CFRunLoopContainsObserver**

Returns whether a run loop mode contains a particular CFRunLoopObserver.

```
Boolean CFRunLoopContainsObserver (
     CFRunLoopRef rl, 
     CFRunLoopObserverRef observer, 
     CFStringRef mode
);
```
#### **Parameter Descriptions**

*rl*

The run loop to search.

#### *observer*

The run loop observer for which to search.

*mode*

The run loop mode in which to search for *observer*. Use the constant [kCFRunLoopCommonModes](#page-17-1) (page 18) to search for *observer* in the set of objects monitored by all the common modes.

*function result* true if *observer* is in mode *mode* of the run loop *rl*, false otherwise.

#### **Discussion**

If *observer* was added to [kCFRunLoopCommonModes](#page-17-1) (page 18), this function returns true if *mode* is either [kCFRunLoopCommonModes](#page-17-1) (page 18) or any of the modes that has been added to the set of common modes.

#### **Availability**

Available in Mac OS X v10.0 and later.

#### **CFRunLoopContainsSource**

Returns whether a run loop mode contains a particular CFRunLoopSource.

#### CFRunLoop Reference

```
Boolean CFRunLoopContainsSource (
     CFRunLoopRef rl, 
     CFRunLoopSourceRef source, 
     CFStringRef mode
);
```
#### **Parameter Descriptions**

*rl*

The run loop to test.

*source*

The run loop source for which to search.

*mode*

The run loop mode of *rl* in which to search. Use the constant [kCFRunLoopCommonModes](#page-17-1) (page 18) to search for *source* in the set of objects monitored by all the common modes.

*function result* true if *source* is in mode *mode* of the run loop *rl*, false otherwise.

#### **Discussion**

If *source* was added to [kCFRunLoopCommonModes](#page-17-1) (page 18), this function returns true if *mode* is either [kCFRunLoopCommonModes](#page-17-1) (page 18) or any of the modes that has been added to the set of common modes.

#### **Availability**

Available in Mac OS X v10.0 and later.

#### **CFRunLoopContainsTimer**

Returns whether a run loop mode contains a particular CFRunLoopTimer.

```
Boolean CFRunLoopContainsTimer (
     CFRunLoopRef rl, 
     CFRunLoopTimerRef timer, 
     CFStringRef mode
```
);

#### **Parameter Descriptions**

*rl*

The run loop to test.

#### *timer*

The run loop timer for which to search.

*mode*

```
The run loop mode of rl in which to search for timer. Use the constant
kCFRunLoopCommonModes (page 18) to search for timer in the set of objects monitored by
all the common modes.
```
*function result* true if *timer* is in mode *mode* of the run loop *rl*, false otherwise.

CFRunLoop Reference

#### **Discussion**

If *timer* was added to [kCFRunLoopCommonModes](#page-17-1) (page 18), this function returns true if *mode* is either [kCFRunLoopCommonModes](#page-17-1) (page 18) or any of the modes that has been added to the set of common modes.

#### **Availability**

Available in Mac OS X v10.0 and later.

#### **CFRunLoopRemoveObserver**

Removes a CFRunLoopObserver from a run loop mode.

```
void CFRunLoopRemoveObserver (
     CFRunLoopRef rl, 
     CFRunLoopObserverRef observer, 
     CFStringRef mode
);
```
#### **Parameter Descriptions**

*rl*

The run loop to use.

#### *observer*

The run loop observer to remove.

*mode*

```
The run loop mode of rl from which to remove observer. Use the constant
kCFRunLoopCommonModes (page 18) to remove observer from the set of objects monitored
by all the common modes.
```
#### **Discussion**

If *rl* does not contain *observer* in *mode*, this function does nothing.

#### **Availability**

Available in Mac OS X v10.0 and later.

#### **CFRunLoopRemoveSource**

Removes a CFRunLoopSource from a run loop mode.

```
void CFRunLoopRemoveSource (
     CFRunLoopRef rl, 
     CFRunLoopSourceRef source, 
     CFStringRef mode
);
```
**Parameter Descriptions**

*rl*

The run loop to use.

#### *source*

The run loop source to remove.

#### CFRunLoop Reference

#### *mode*

The run loop mode of *rl* from which to remove *source*. Use the constant [kCFRunLoopCommonModes](#page-17-1) (page 18) to remove *source* from the set of objects monitored by all the common modes.

#### **Discussion**

If *source* is a version 0 source, this function calls the cancel callback function specified in the context structure for *source*. See CFRunLoopSourceContext and CFRunLoopSourceContext1for more details.

If *rl* does not contain *source* in *mode*, this function does nothing.

#### **Availability**

Available in Mac OS X v10.0 and later.

#### **CFRunLoopRemoveTimer**

Removes a CFRunLoopTimer from a run loop mode.

```
void CFRunLoopRemoveTimer (
     CFRunLoopRef rl, 
     CFRunLoopTimerRef timer, 
     CFStringRef mode
);
```
#### **Parameter Descriptions**

#### *rl*

The run loop to use.

#### *timer*

The run loop timer to remove.

#### *mode*

The run loop mode of *rl* from which to remove *timer*. Use the constant [kCFRunLoopCommonModes](#page-17-1) (page 18) to remove *timer* from the set of objects monitored by all the common modes.

#### **Discussion**

If *rl* does not contain *timer* in *mode*, this function does nothing.

#### **Availability**

Available in Mac OS X v10.0 and later.

## <span id="page-16-0"></span>Data Types

### <span id="page-16-1"></span>Miscellaneous

**CFRunLoopRef**

A reference to a run loop object.

typedef struct \_\_CFRunLoop \*CFRunLoopRef;

## <span id="page-16-2"></span>Constants

### <span id="page-16-3"></span>Miscellaneous

#### **CFRunLoopRunInMode Exit Codes**

Return codes for CFRunLoopRunInMode, identifying the reason the run loop exited.

```
enum {
    kCFRunLoop RunFinished = 1,
     kCFRunLoopRunStopped = 2,
    kCFRunLoopRunTimeOut = 3,
     kCFRunLoopRunHandledSource = 4
};
```
#### **Constant Descriptions**

kCFRunLoopRunFinished

The running run loop mode has no sources or timers to process.

kCFRunLoopRunStopped

[CFRunLoopStop](#page-8-1) (page 9) was called on the run loop.

kCFRunLoopRunTimedOut

The specified time interval for running the run loop has passed.

kCFRunLoopRunHandledSource

A source has been processed. This value is returned only if the run loop was told to run only until a source was processed.

#### **Common Mode Flag**

A run loop pseudo-mode that manages objects monitored in the "common" modes.

```
const CFStringRef kCFRunLoopCommonModes;
```
CFRunLoop Reference

#### <span id="page-17-1"></span>**Descriptions**

kCFRunLoopCommonModes

Objects added to a run loop using this value as the mode are monitored by all run loop modes that have been declared as a member of the set of "common" modes with [CFRunLoopAddCommonMode](#page-9-1) (page 10).

#### **Discussion**

<span id="page-17-2"></span>Run loops never run in this mode. This pseudo-mode is used only as a special set of sources, timers, and observers that is shared by other modes. See ["Managing Objects in a Run Loop"](#page-9-0) (page 10) for more details.

#### **Default Run Loop Mode**

#### Default run loop mode.

<span id="page-17-0"></span>const CFStringRef kCFRunLoopDefaultMode;

#### **Descriptions**

kCFRunLoopDefaultMode

Run loop mode that should be used when a thread is in its default, or idle, state, waiting for an event. This mode is used when the run loop is started with [CFRunLoopRun](#page-7-0) (page 8).

## <span id="page-18-0"></span>Document Revision History

Table RH-1 describes the revisions to this document.

**Table RH-1**

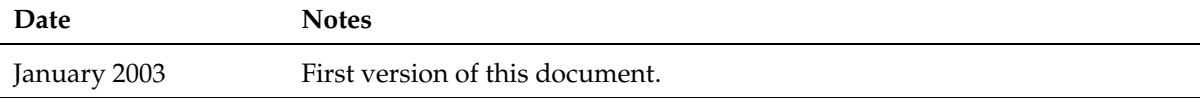

#### **REVISION HISTORY**

Document Revision History